**in**

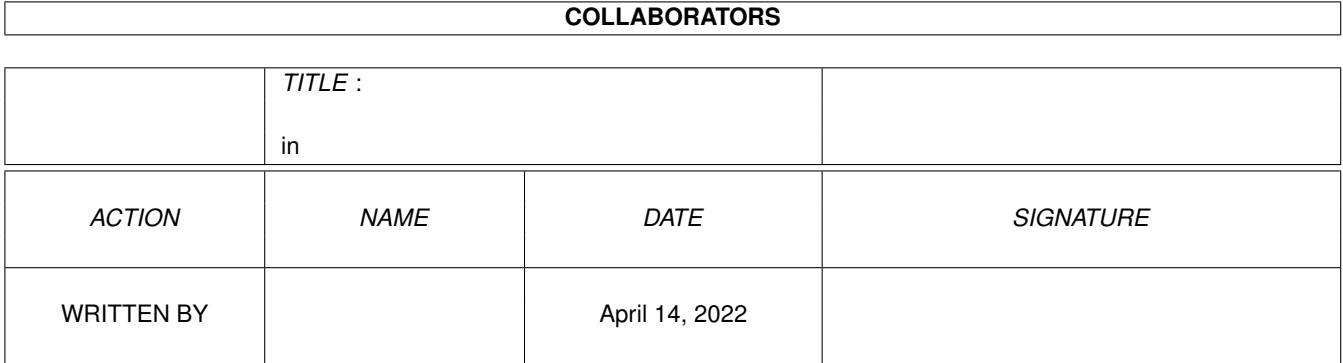

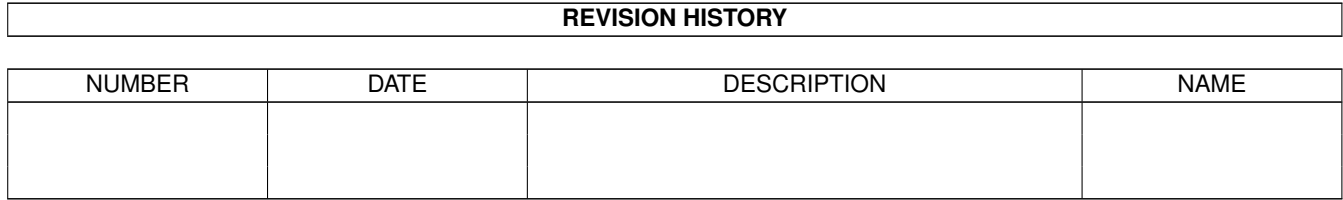

# **Contents**

#### $1$  in

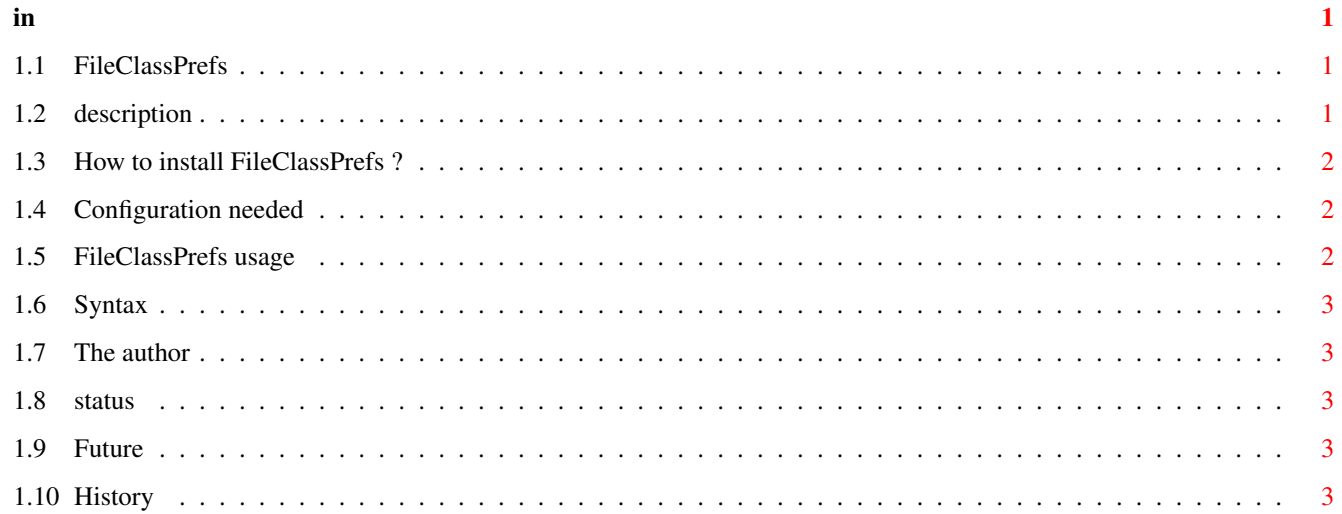

# <span id="page-3-0"></span>**Chapter 1**

# **in**

# <span id="page-3-1"></span>**1.1 FileClassPrefs**

File Class Prefs -- Version 2.0

English Documentation

1. Introduction

1.1 [Features](#page-3-3) A short description of FileClassPrefs.

1.2 [Requirements](#page-4-3)

2. Installation

- 2.1 [Installation](#page-4-4) How to install FileClassPrefs.
- 3. Usage
- 3.1 [Edition](#page-4-5) How to create or change a file format.
- 4. Status
- 4.1 [The author](#page-5-5)

5. Misc

- 5.1 [History](#page-5-6) The past of FileClassPrefs.
- 5.2 [Améliorations futures](#page-5-7) The future of FileClassPrefs.

## <span id="page-3-2"></span>**1.2 description**

<span id="page-3-3"></span>Short description

FileClassPrefs is a tool for Searcher or IconAct. It improves this programs to recognize differents file formats (IFF, JPEG, ASCII, ...). Some features :

There are five differents identification strings (alphanumeric, hexadecimal) for each type.

A filter for the file name.

Five utilities can be linked to each type.

CLI output mode for each type.

FileClassPrefs is a part of a shareware archive. This version is not limited in any way, but if you like it, please support [The author](#page-5-5) and consider to register. See the documentation of Searcher or IconAct for more details.

FileClassPrefs is useless without Searcher or IconAct.

# <span id="page-4-0"></span>**1.3 How to install FileClassPrefs ?**

<span id="page-4-4"></span>Installation

No installer script ! If you have a previous release of FileClassPrefs, just copy :

fileclass.prefs in ENV:

fileclassprefs.catalog dans LOCALE:catalogs/Votrelangue/

# <span id="page-4-1"></span>**1.4 Configuration needed**

<span id="page-4-3"></span>FileClassPrefs need : OS 2.0 or greater. ReqTools.library © Nico François. FileClassPrefs use if present : fileclass.prefs. locale.library and fileclassprefs.catalog. Useful to know : The revision of FileClassPrefs included in this package isn't compatible with the previous version. So, IconAct 1.0 can't work. If you use IconAct, you must have the last version (1.2).

# <span id="page-4-2"></span>**1.5 FileClassPrefs usage**

<span id="page-4-5"></span>Global

IMPORTANT : Searcher and IconAct read the liste from top to bottom. So, for example, the ASCII format should be after the AmigaGuide and the html formats. Think about it if you adds some new files formats.

Number of file types is limited to 100.

Editate a type

List of file types : this list contains all the formats defined by the user.

Move up and move down buttons : to move a file type.

Format name : this is the name of the selected type, which can be changed.

Filter : this is an alphanumeric string for the name of a file. The entered string is considered as the end of the name.

String number : this is the cycle gadget witch contains # 1. You can select one of the five ID string of the current format.

ID string : to the right of the cycle gadget. ID string and adress are in the same gadget. Firts the adress of the string, next the ',' charactere and finally the ID string. If you adds '\$' to the ID string, the string is considered as an hexa string, else as as alphanumeric string. For the ASCII type, you must enter '[ASCII]' as ID string.

Add : to add a new file type.

Delete : to supress a file type.

Editate an action

Actions list : this list contains the actions associed to the current format.

Name of the action : ...

Command : see the [syntax](#page-5-8) .

Choose a program : open a requester to select a utility linked to the current file type. See the [syntax](#page-5-8).

No ouput/Output the output mode opens of CLI window. It's usefull for commands like lha.

Add : to create a new action.

Delete : to delete the current action.

## <span id="page-5-0"></span>**1.6 Syntax**

<span id="page-5-8"></span>Syntax for linked utility [f] : the name of the file. [REQP] : open a path requester. [REQV] : open a disk requester. EXAMPLES : C:Viewtek [f] C:Lha x [f] ram: C:Lha x [f] [REQP] C:DMS write [f] to [REQV]

#### <span id="page-5-1"></span>**1.7 The author**

<span id="page-5-5"></span>Informations about the author FileClassPrefs has been written in Blitz Basic by Pierre Rivasseau. You can join me at : pierre.rivasseau@esial.u-nancy.fr Or at this adress : Pierre Rivasseau 22, impasse Eugène Delacroix 03410 DOMERAT FRANCE

#### <span id="page-5-2"></span>**1.8 status**

Informations about FileClassPrefs

FileClassPrefs is a part of two SHAREWARE packages, Searcher and IconAct. See on the documentation of this software to have more details.

## <span id="page-5-3"></span>**1.9 Future**

<span id="page-5-7"></span>Features added in anear future... perhaps : Learn fonction to enter new formats more easily.

## <span id="page-5-4"></span>**1.10 History**

<span id="page-5-6"></span>History of FileClassPrefs Version 2.0 : No output/Output mode management. Some bugs killed. Version 1.5 : Localisation. Catalog in french. A vicious bug is no more. The preference file was badely saved. New documentation. A new preference file format to have 5 differents string ID. Version 1.0 : IdentityPrefs becomes FileClassPrefs. That's all...